#### mis-operation -

#### Matsuzaki 'maz' Yoshinobu<maz@iij.ad.jp>

## disclaimer

• This is not:

to accuse someone, products or vendors

• This is:

to learn something from experiences  $\odot$ 

## We have made lots of mistakes

- In many case, its effects are negligible (hopefully), but sometimes even a small mistake could cause a disaster
- Let's look into our mistakes
	- – $-$  frequent ones and major outages
- These cases are gathered from Japanese operational community. Thanks!

## No.1 cut & paste of configuration

- One person was writing a router configuration by cutting & pasting from other routers'.
- but... forgot to modify IP address setting  $\odot$
- caused unwanted routing, IP address duplications

## No.1 cut & paste of configuration

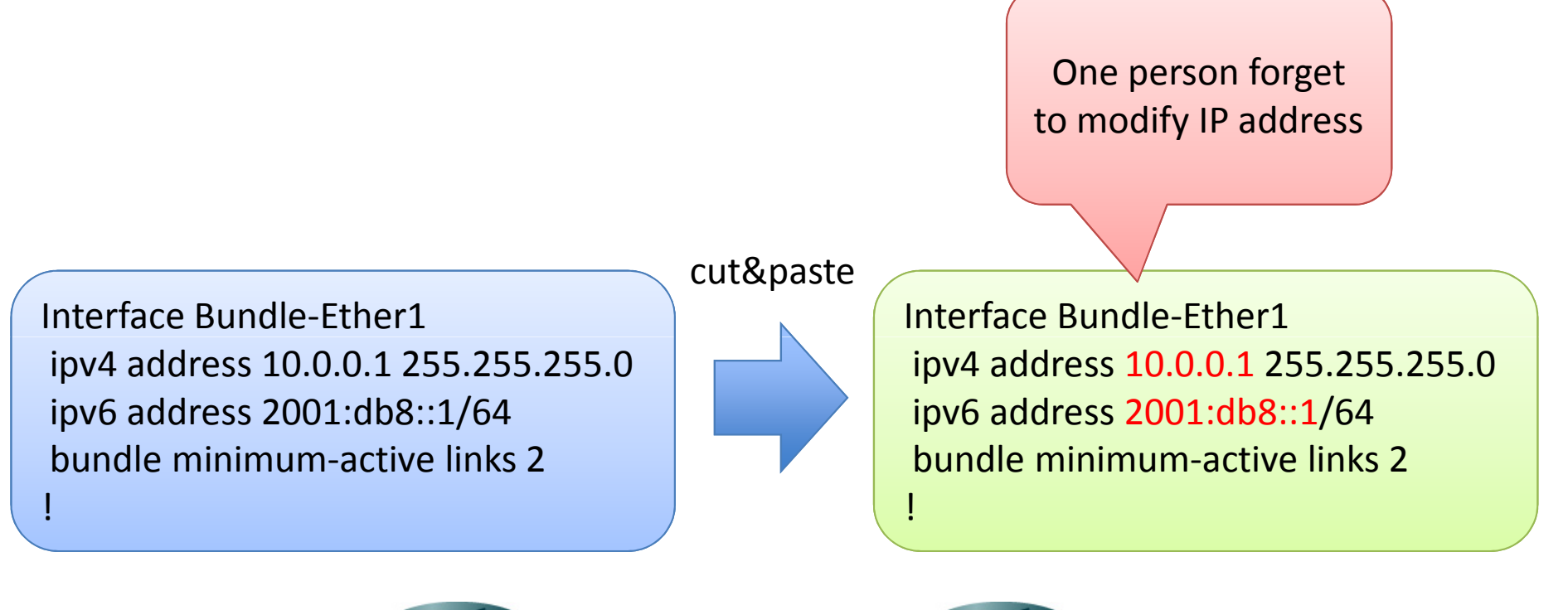

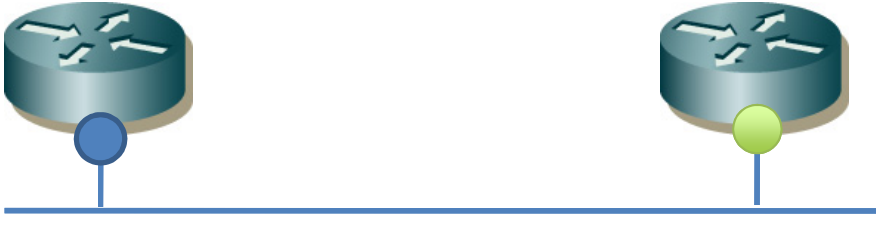

## No.2 replacing a router

- One person was asked to replace an existing router to new one
- The person connected the new router to a live network by configuring certain interface though the existing router was still running  $\odot$
- There were 2 routers on the network having the same IP address on their loopback or other interfaces

## No.2 replacing a router

!

existing router new router new router

!

Interface loopback0 ipv4 address 10.0.0.1 255.255.255.255ipv6 address 2001:db8::1/128

Interface loopback0 ipv4 address 10.0.0.1 255.255.255.255ipv6 address 2001:db8::1/128

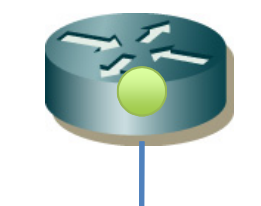

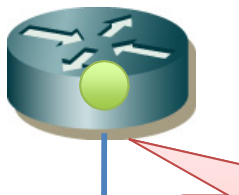

before removing the existing router, the person connected the new router.even worse ospf was running on the routers

## No.3 cable maintenance

- There was a scheduled maintenance at a long distance cable in a network, so one person incremented OSPF link costs on the link
- To avoid flapping on the link, the person disabled OSPF on the link  $\odot$
- During the maintenance window, another cable was down
- … the network was divided

#### No.3 cable maintenance

There was a scheduled maintenance on this cable, so one person disabled OSPF on this link

> But another link was down during the maintenance window, so the network was divided

## No.4 router reload

- One person performed a firmware upgrade of a router.
- The person changed OSPF link costs to reroute traffic, and reloaded the router … without saving the configuration  $\odot$
- After reloading the router, OSPF was established, and packets are discarded until BGP is converged
	- – OSPF Stub Router Advertisement [RFC3137] would solve this

#### No.4 router reload

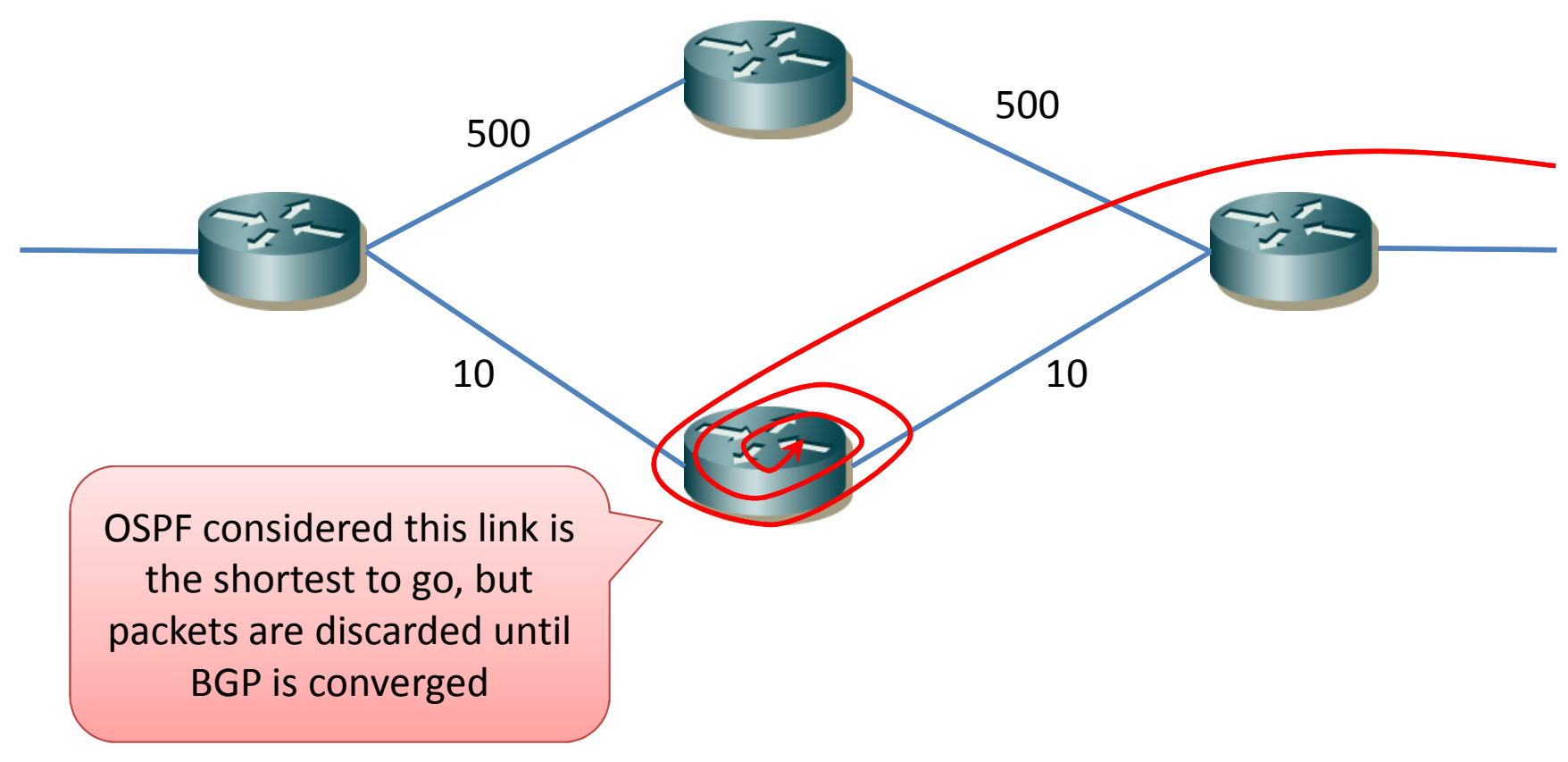

## No.5 port move

- One team performed a maintenance to move a cable from one switch to another
- One person shutdown a port, then another person unplug the cable checking the port number and the port LED.
- The person at the switch misunderstood the port number and port LED relationship, then unplugged an wrong cable  $\odot$
- Unexpected network down

#### No.5 port move

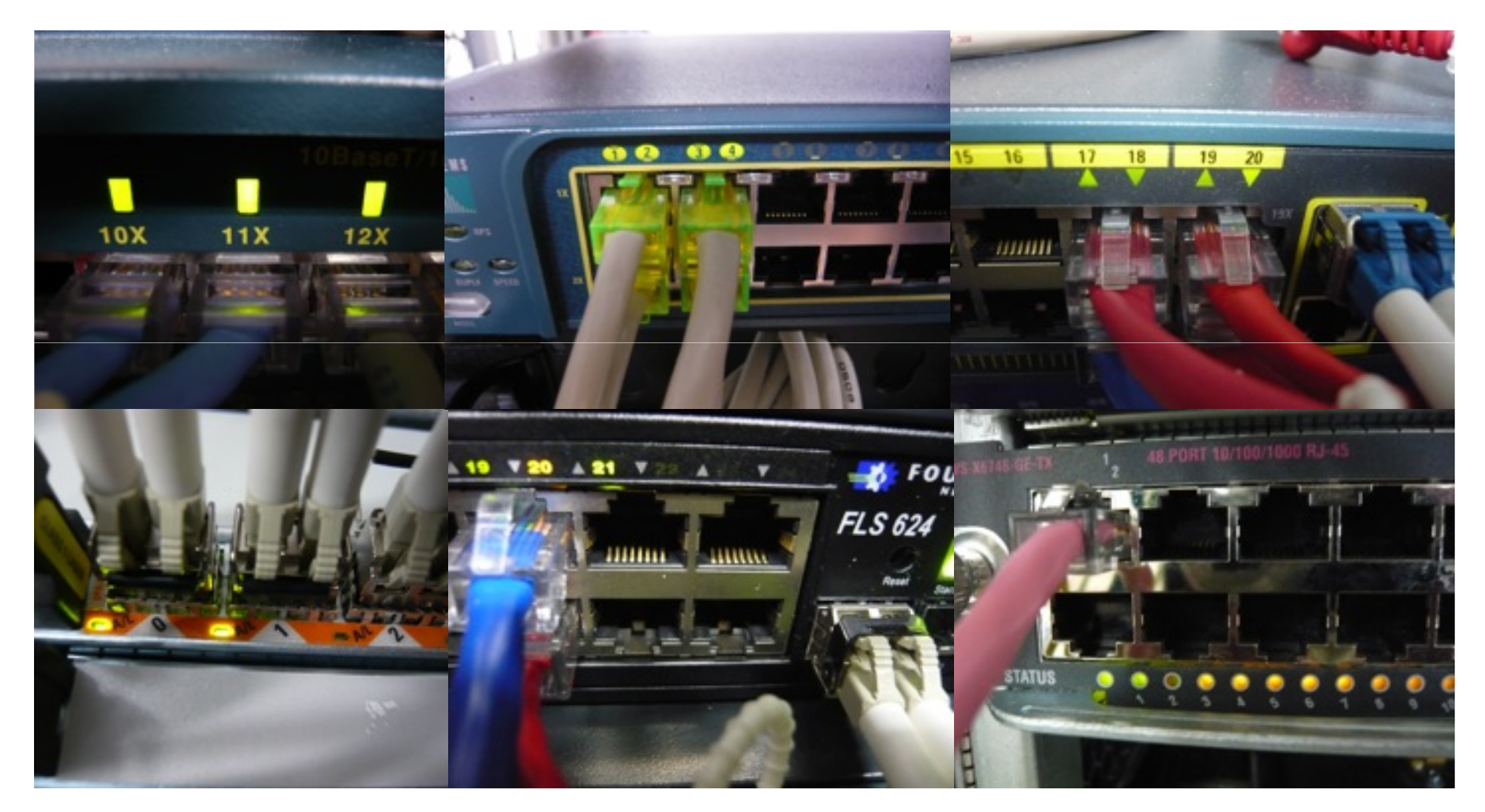

## No.6 cable removal

- There were lots of unused cables under racks, so one person tried to remove by cutting down connectors and pulling out cables.
- The person found a fiber with MIC connector, and considered it as FDDI – it means unused anymore, then cut down the MIC connector.  $\odot$
- But this fiber was actually used for a GbE link as a multimode fiber, so this caused unexpected fiber cut.

#### No.6 cable removal

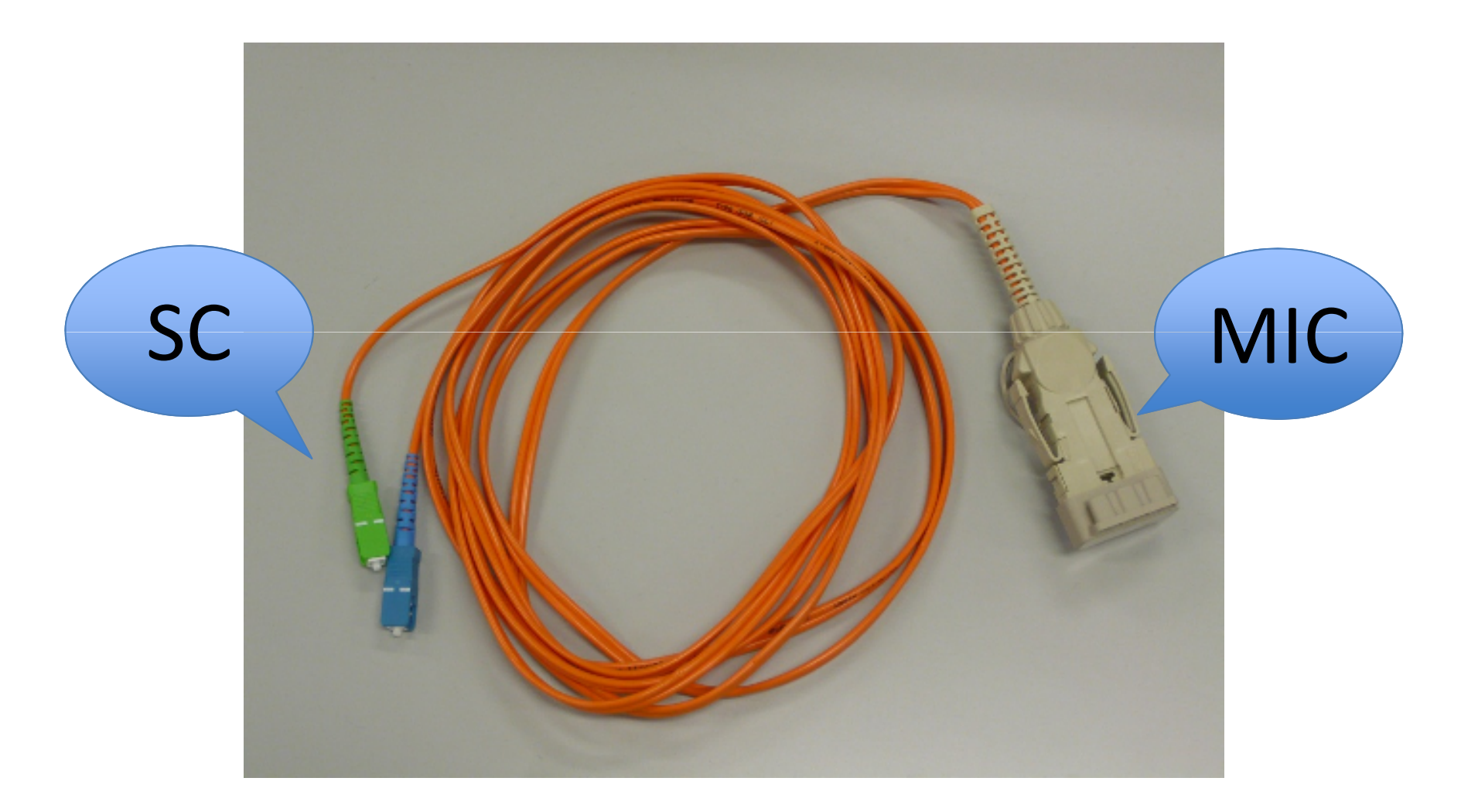

## No.7 new BGP session on cisco

- One person were writing a configuration for a new BGP peering session on a Cisco router.
- The person typed the setting line by line, but beforecompleting all of the configuration, the router established a BGP session without filter policy.  $\odot$
- The router announced full-table with internal more specifics.
	- $-$  use 'conf net' to avoid this
	- firstly put a fake remote-as setting, and after complete policy setting , overwrite with a real remote-as number

#### No.7 new BGP session on cisco

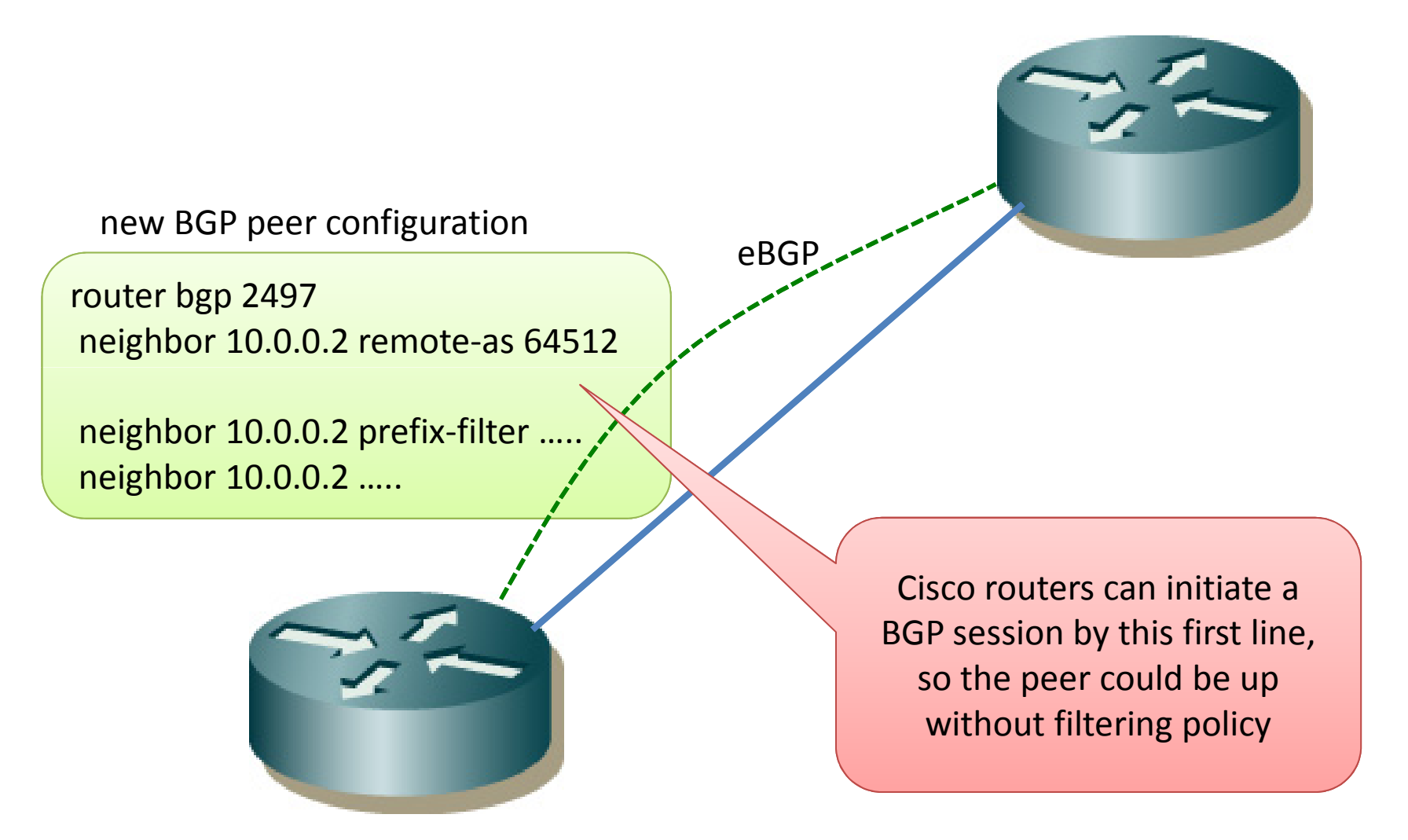

## No.8 new interface for eBGP

- One person configured a new private peering, and the AS has a policy to keep a received nexthop address as is - no nexthop-self.
- The person established a BGP session before announcing the network on the link for eBGP.  $\odot$
- Unexpected best path selection, or unexpected traffic flow.
	- –- BGP performs recursive route lookup using Routing Table including BGP to find immediate next hop (RFC4271)

## No.8 new interface for eBGP

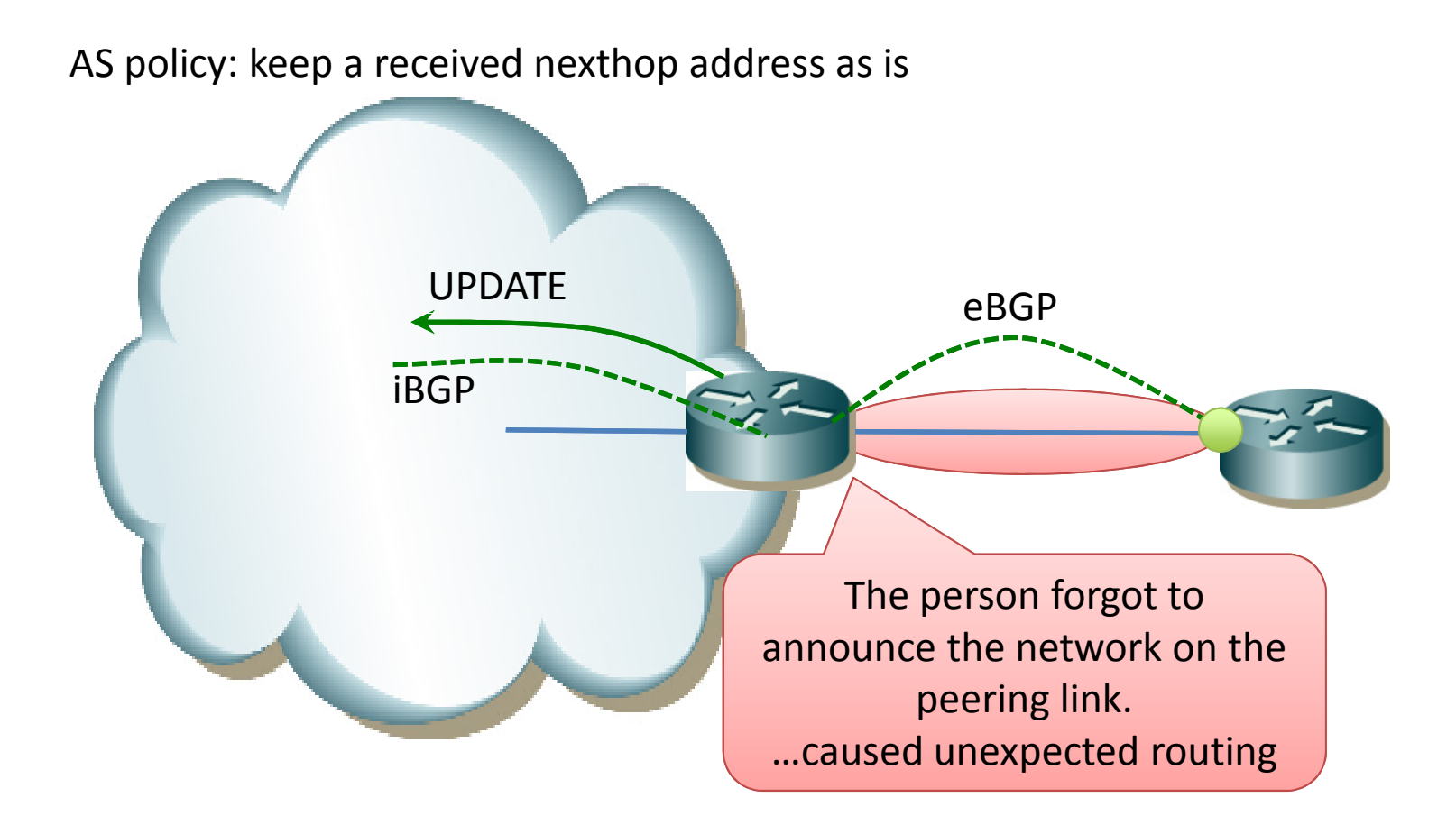

## No.9 new router for eBGP

- One person installed a new router to connect an IX, and the AS has a policy to rewrite a received nexthop address to its internal address – performing nexthop-self
- The person forgot to put a nexthop-self policy for iBGP sessions on the router  $\odot$
- After setting up eBGP sessions with other ASes, they met unexpected routing.
	- –- BGP performs recursive route lookup using Routing Table including BGP to find immediate next hop (RFC4271)

## No.9 new router for eBGP

AS policy: always rewrite a received nexthop

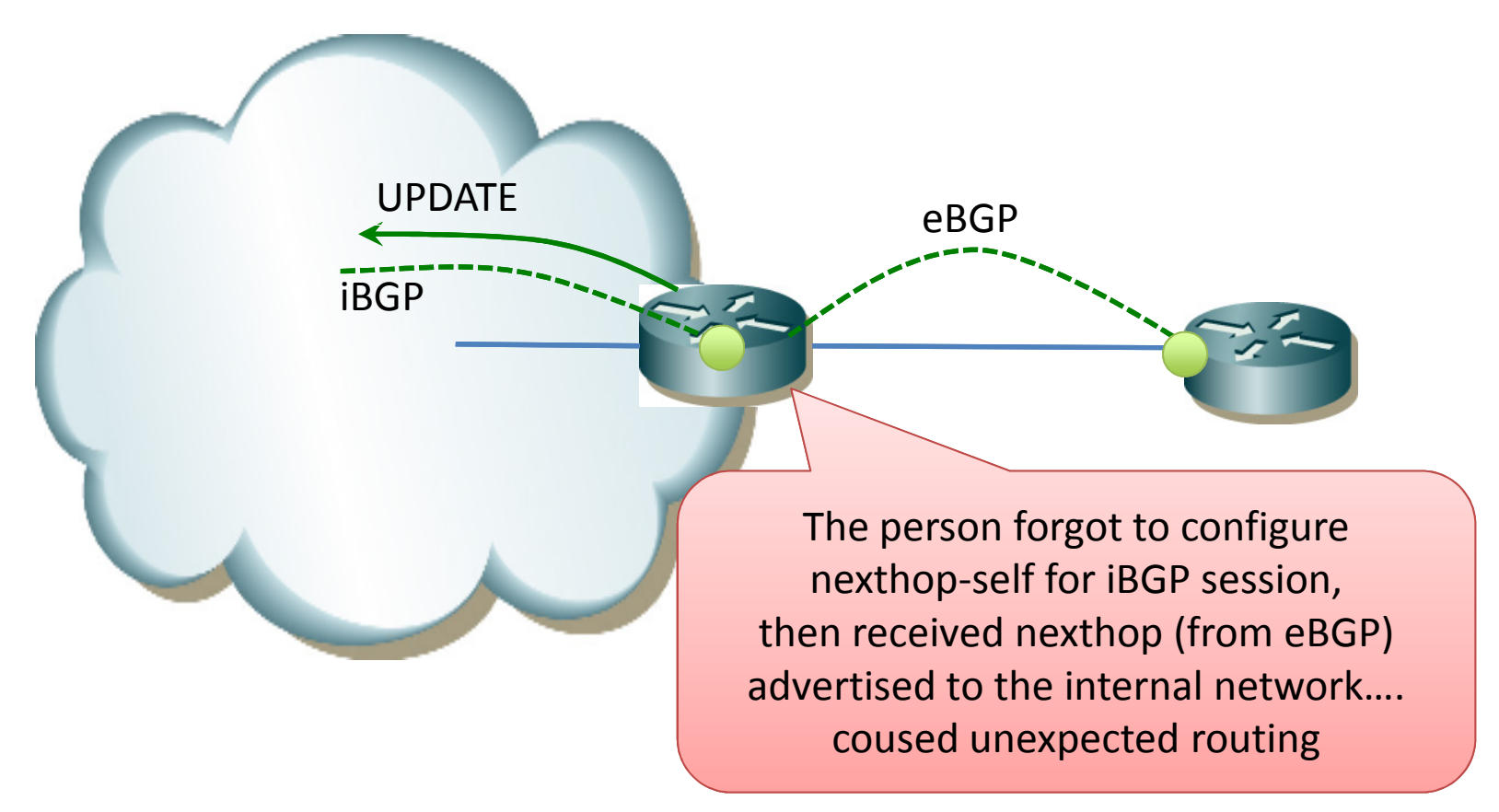

## No.10 BGP FIB reducing

- One person was asked to filter BGP routes on small routers to avoid memory overflow
- The person forgot to add default route that would cover filtered routes on the routes  $\odot$
- The router lost routes, caused packets discard

## No.10 BGP FIB reducing

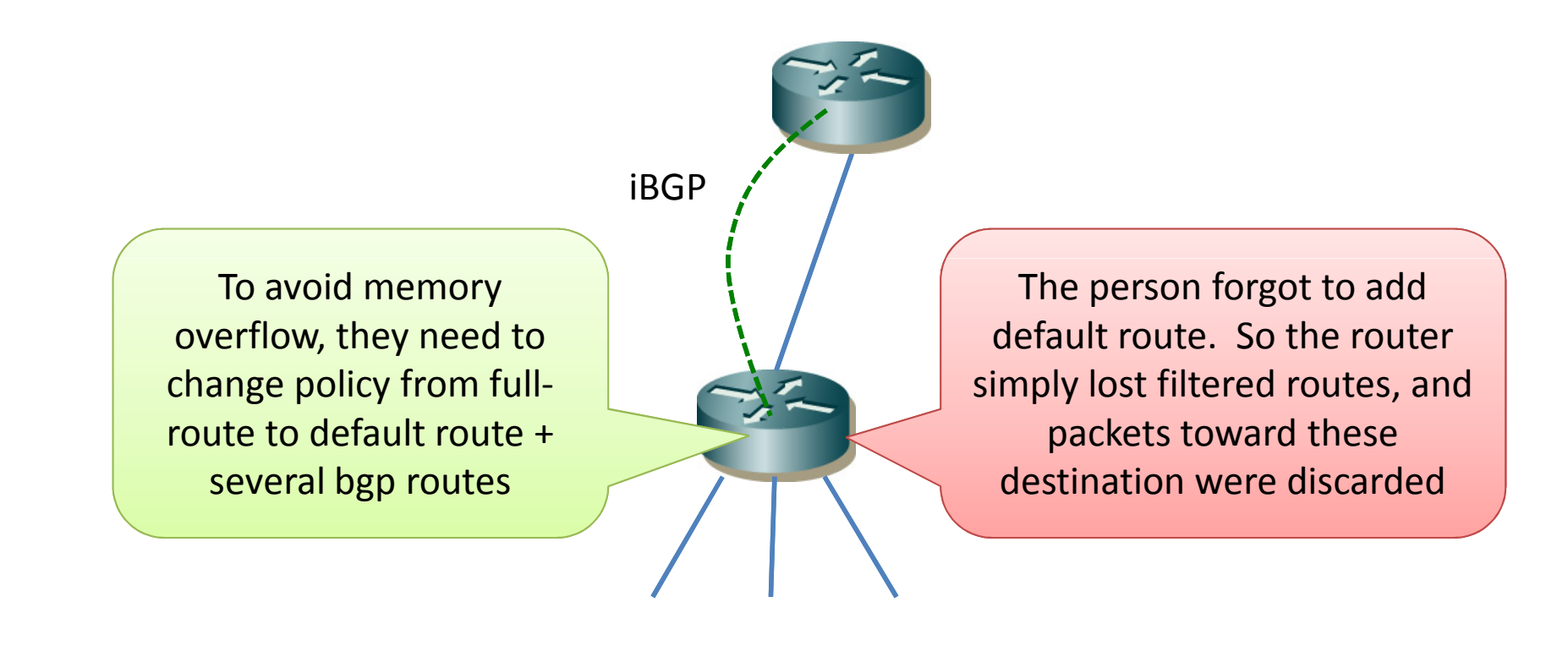

## No.11 BGP soft reconfiguration

- One person changed a filter policy for eBGP on a cisco router, and tried to perform soft reconfiguration to reevaluate in-RIB.
- The person forgot to add 'soft' keyword when typing 'clear ip bgp neighbor XXX soft', the session was actually reset.  $\odot$
- Unwanted session flapping

## No.11 BGP soft reconfiguration

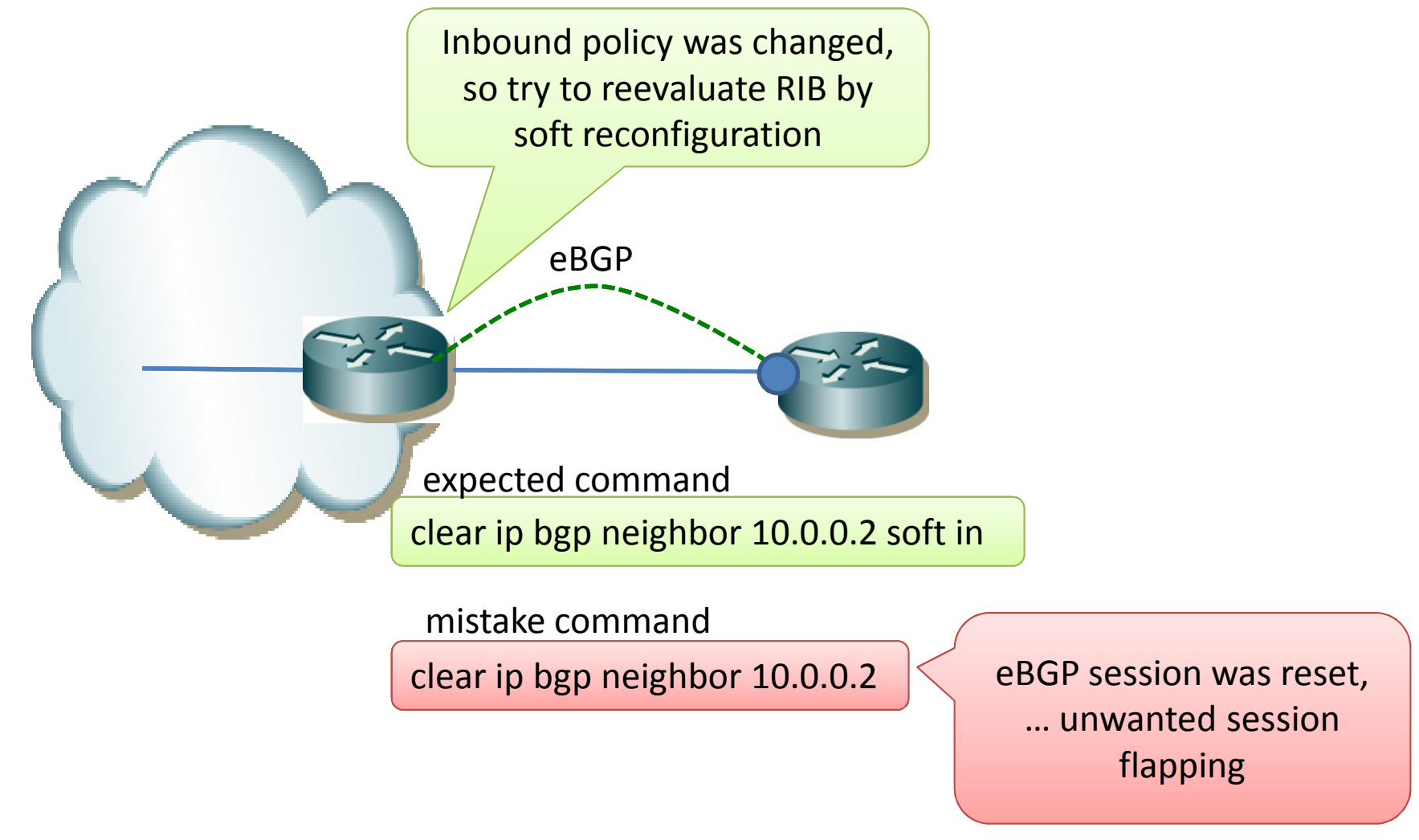

## No.12 route termination

- One prefix was statically routed to a downstream router, and the downstream router had default route to upstream.
- But the downstream network used only a part of the prefix, and no care for unused space.  $\odot$
- Packets to unused space like portscan were looped between 2 routers.
	- – they should add a null route to terminate route at the downstream router, or
	- – $-$  they should adjust the routed prefix as needed

#### No.12 route termination

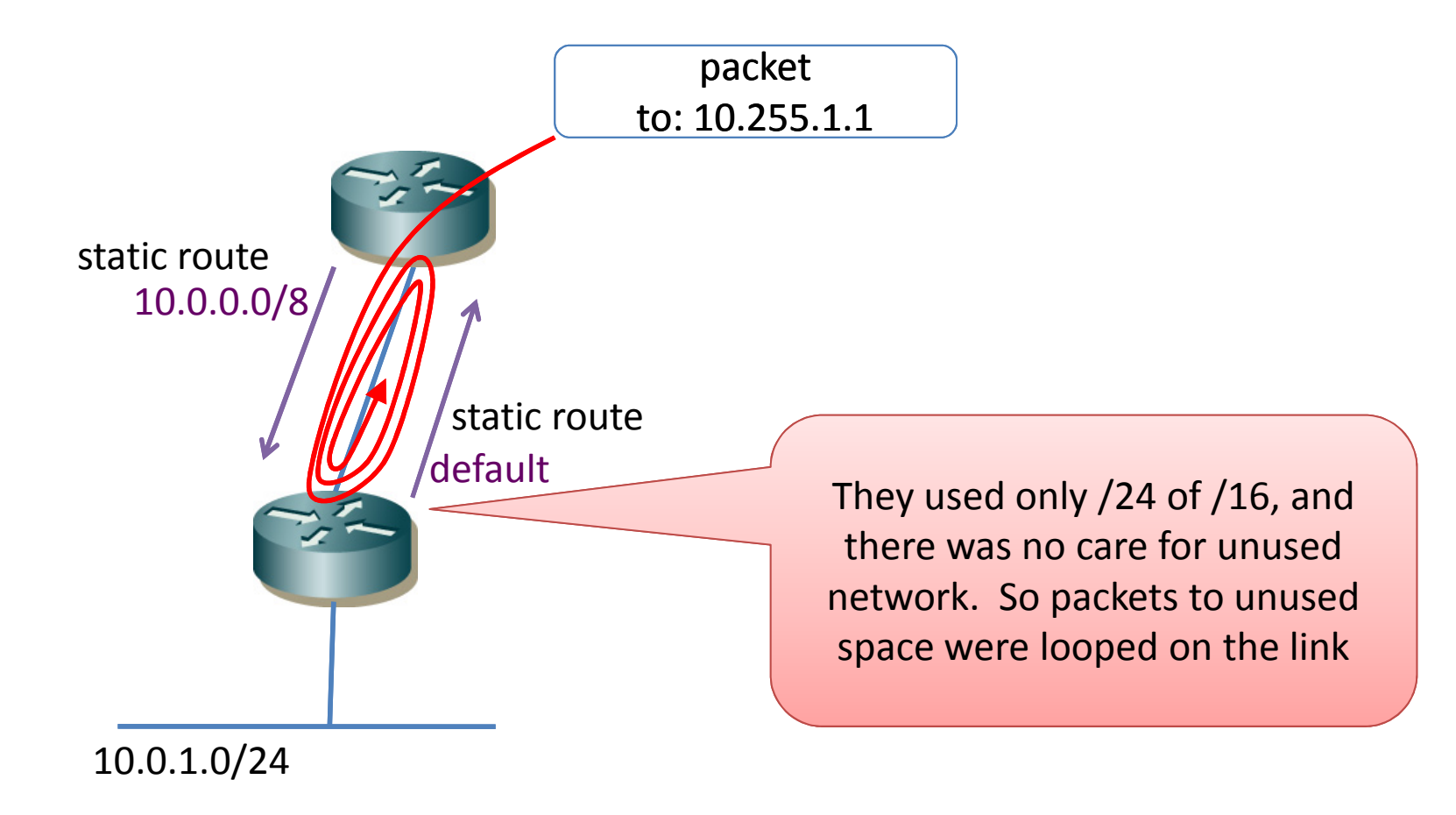

## No.13 redistribute

- One person was asked to delete OSPF to BGP redistribution at a router
- The person tried to delete the configuration with leading 'no' keyword, but this deleted filter policy of the redistribution.  $\odot$
- All OSPF routes were redistributed into BGP, and these were announced to other ASes.

## No.13 redistribute

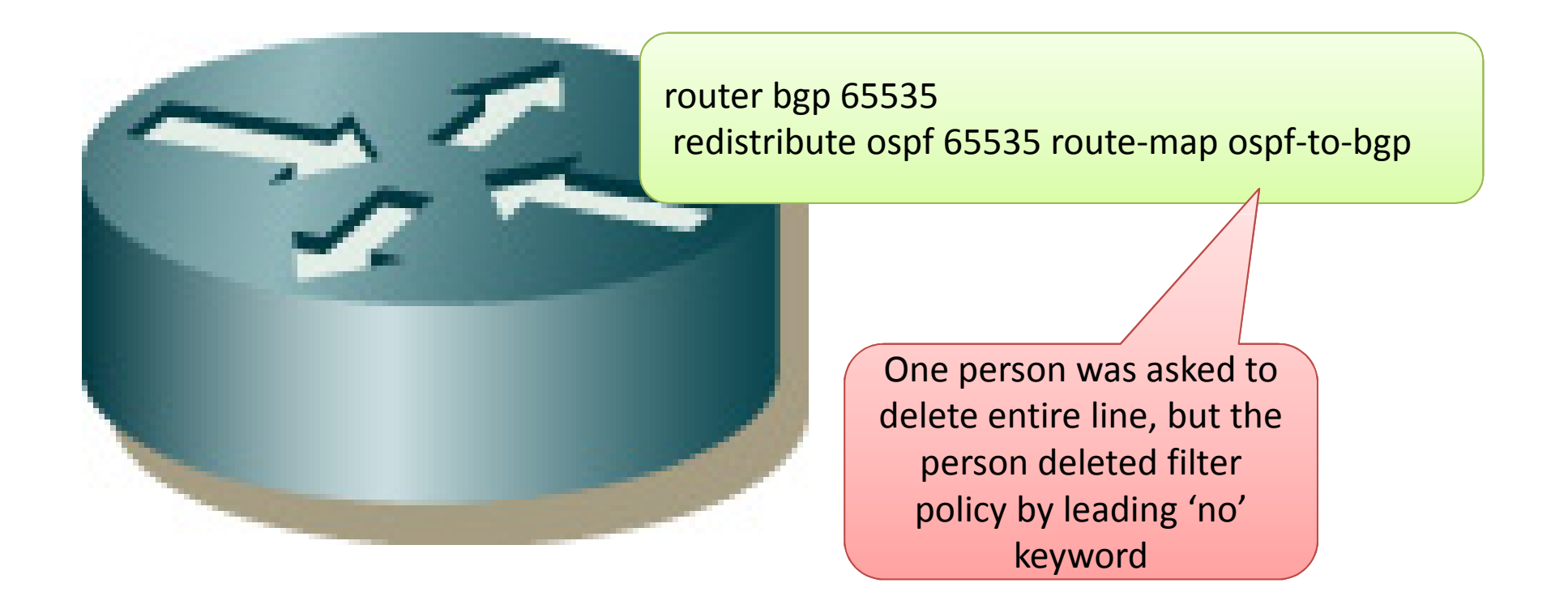

## No.14 packet filter

- One person was asked to modify packet filter of a remote router
- The person forgot to permit management access  $\odot$
- After modification, the person was also filtered out, and couldn't control anymore

#### No.14 packet filter

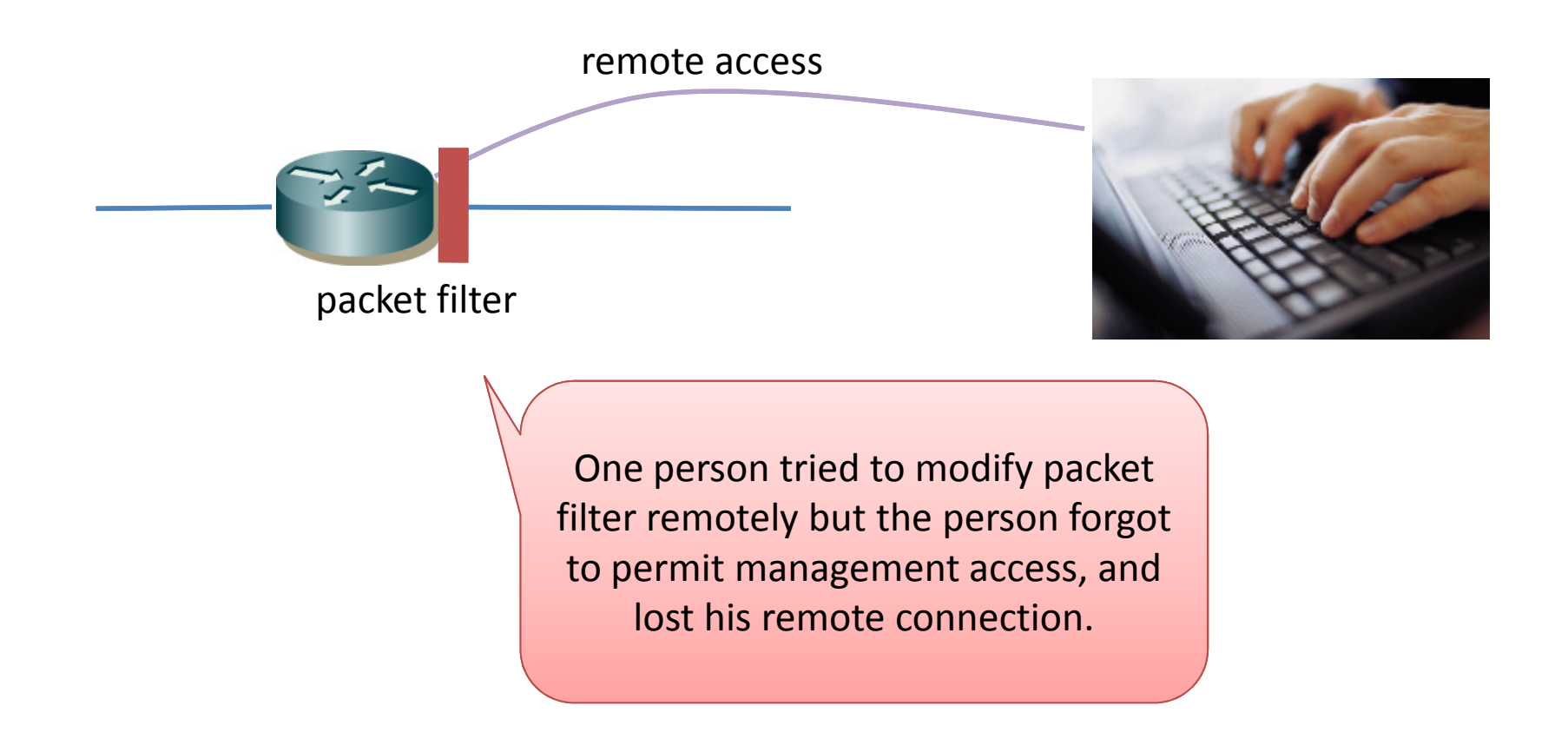

# No.15 console logging

- A router was configured to send log messages to a serial console port
- One person enabled debug on the router, and tons of messages were sent to console.  $\odot$
- The serial console was low speed like 9600bps, and the tons of messages chewed up the port. The router became unstable…

## No.15 console logging

One person enabled debug on a router, and tons of log messages were sent to a serial console.This was enough to chew up the port, and router became unstable.

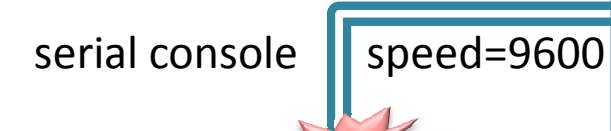

Jul 6 21:50:26 487: LC/0/1/CPU0:Jul 6 21:50:26.275 JST-9: jacket[163]: %L2-SPA-5-STATE\_CHANGE : SPA in bay 1 Initing Jul 6 21:50:29 488: LC/0/1/CPU0:Jul 6 21:50:29.569 JST-9: jacket[163]: %L2-SPA-5-STATE\_CHANGE : SPA in bay 1 now is up and running Jul 6 21:50:30 489: RP/0/RP0/CPU0:Jul 6 21:50:30.017 JST-9: invmgr[206]: %PLATFORM-INV-6-NODE\_STATE\_CHANGE : Node: 0/1/1, state: OK

## No.16 remote login

- One person was asked to change configuration on a certain router.
- The person mistyped the remote hostname, but it was still valid one, so the person changed configuration on a wrong router  $\odot$ 
	- $\Box$  Thara was a similar casa that tyning in a wror There was a similar case that typing in a wrong terminal among multi terminal windows.
- ..causes an unexpected routing

## No.16 remote login

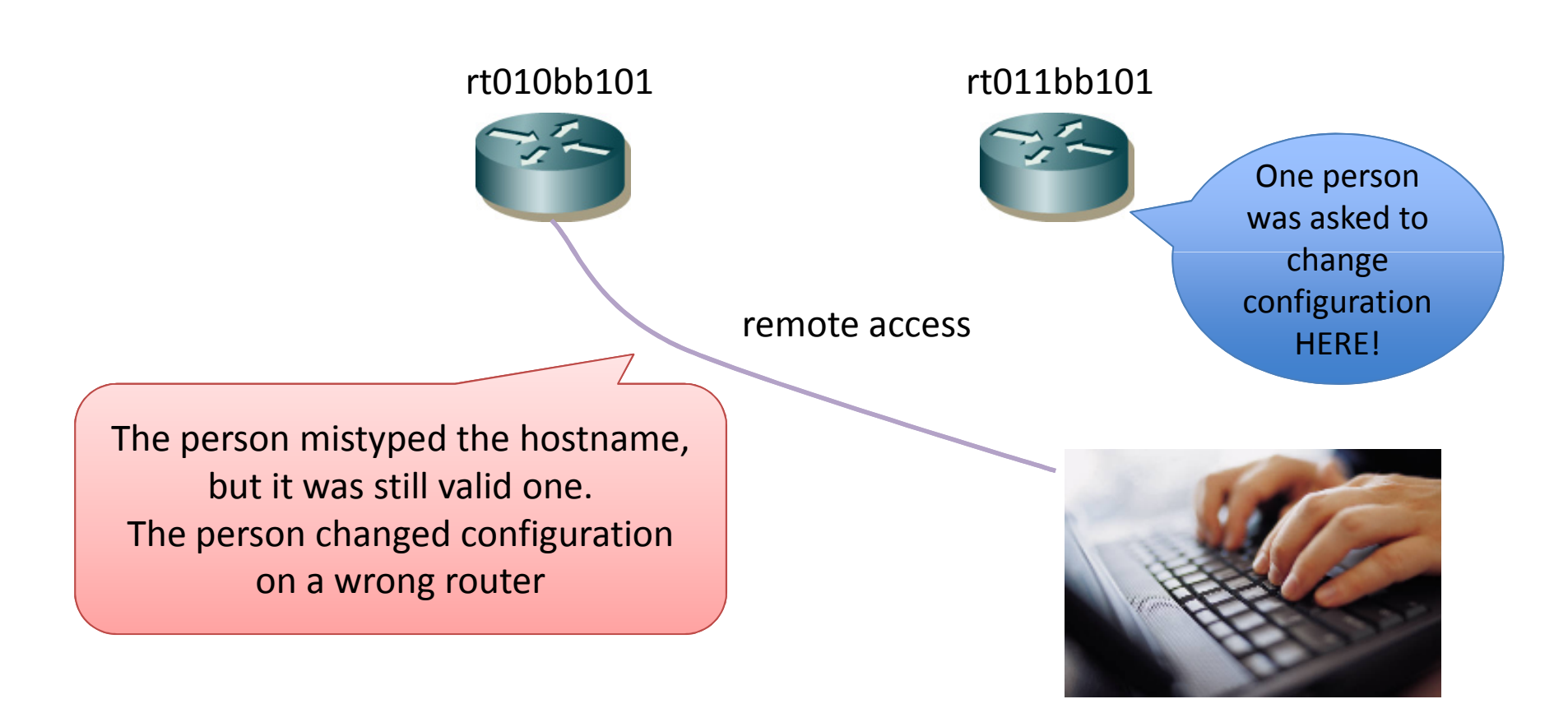

## No.17 serial console login

- One person tried to change configuration through serial console, but before that someone used the console terminal to access a remote router, and the session was still there.
- The person was unaware of that and changed configuration on a wrong router  $\odot$
- …. caused unexpected routing

## No.17 serial console login

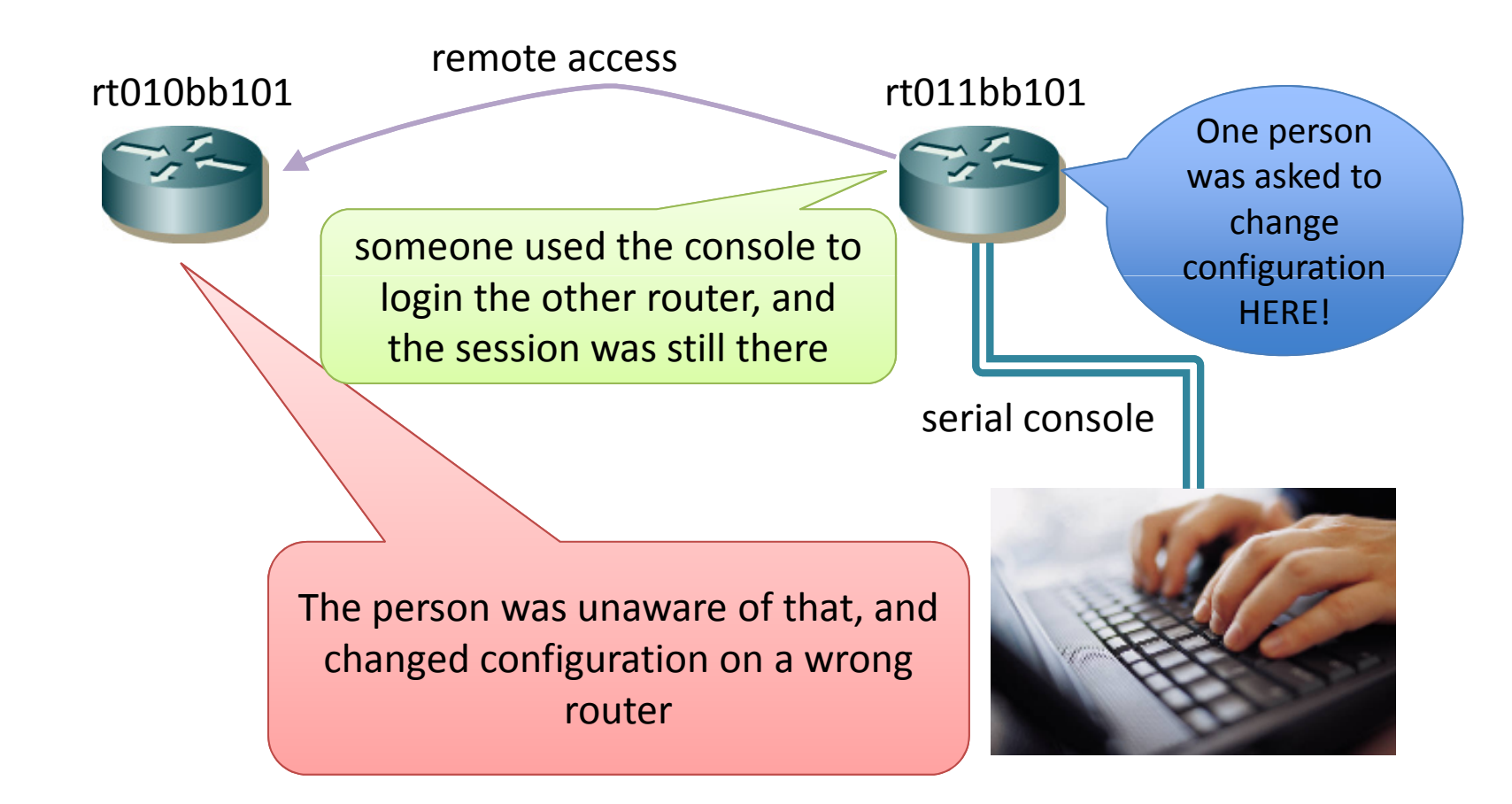

## No.18 configuration cleaning

- One person was asked to delete unused configuration of a router
- The person deleted line by line with leading 'no' keyword, and carelessly deleted a routing process.  $\odot$
- The router stopped the routing process as the command said so…..

## No.18 configuration cleaning

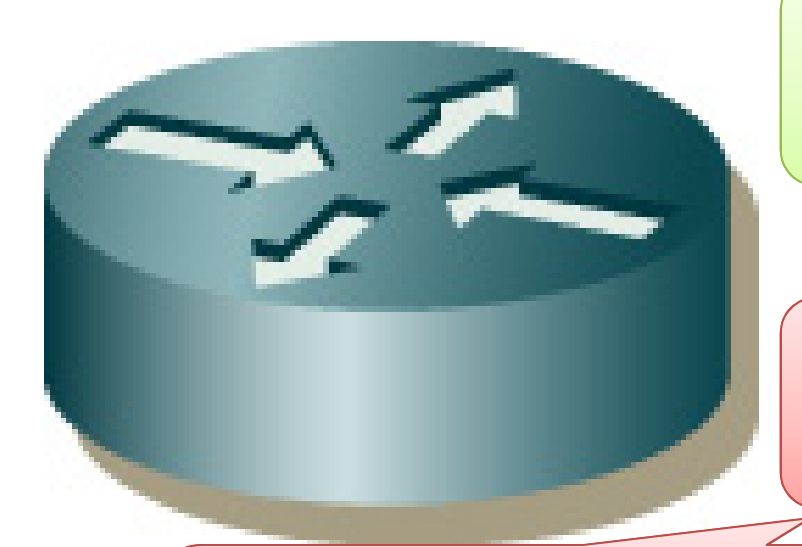

expected configuration

router ospf <sup>65535</sup>no network 10.0.0.0 0.0.0.3 area 0

but typed in

**no** router ospf <sup>65535</sup> no network 10.0.0.0 0.0.0.3 area 0

The routing process was stopped, … caused a routing trouble

# No.19 bug

- new firmware, new future, new attribute
- It was tested before install, but in a live network sometimes something is different.

## No.19 bug

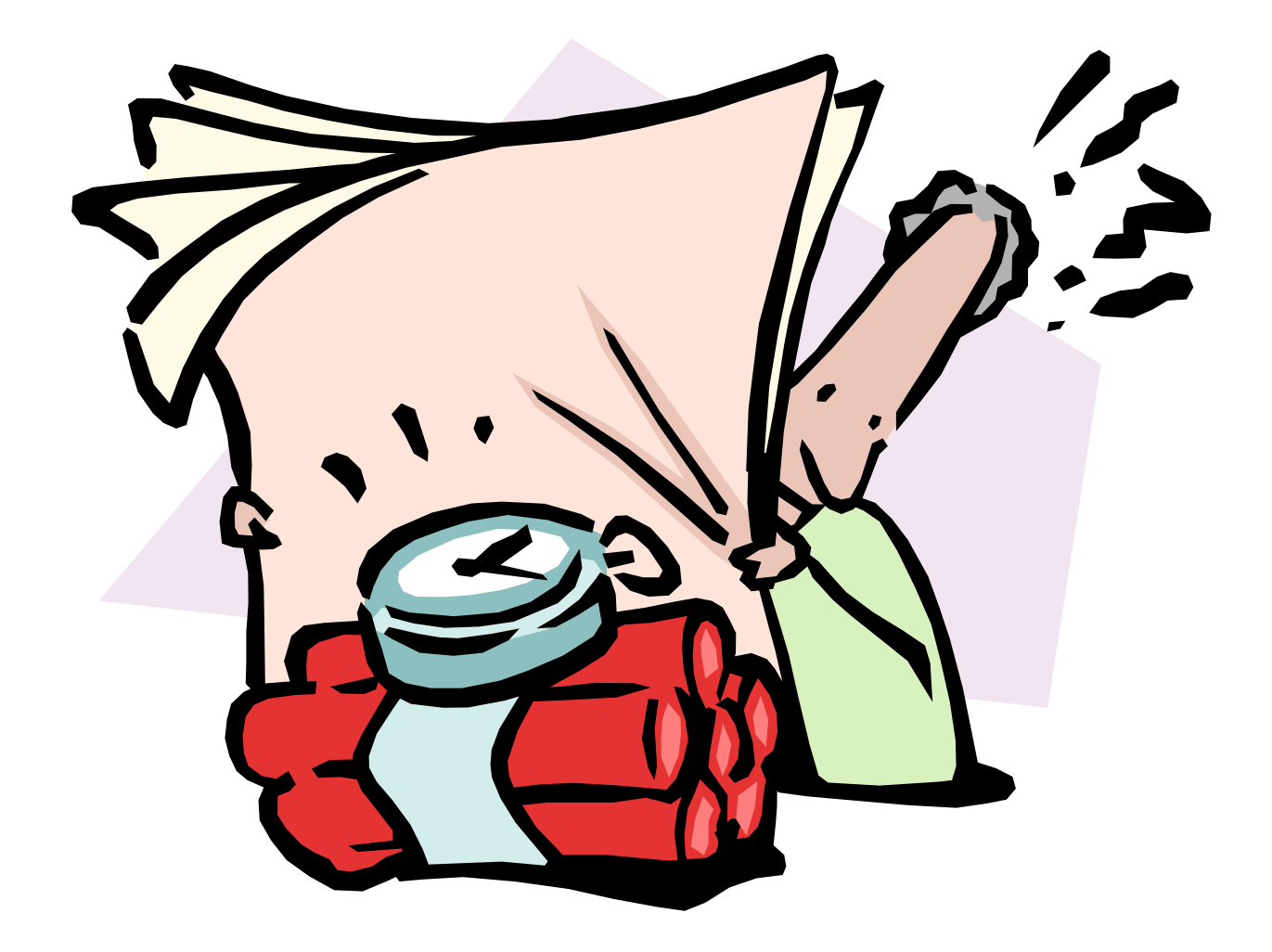

## No.20 remote access from home

- One person accessed a router from home.
- Suddenly "Daddy!!!!" his kid ran into him, and then due to the shock, he pasted buffer to the terminal.  $\odot$
- fortunately, any of the lines were not accepted by the router – just errors.

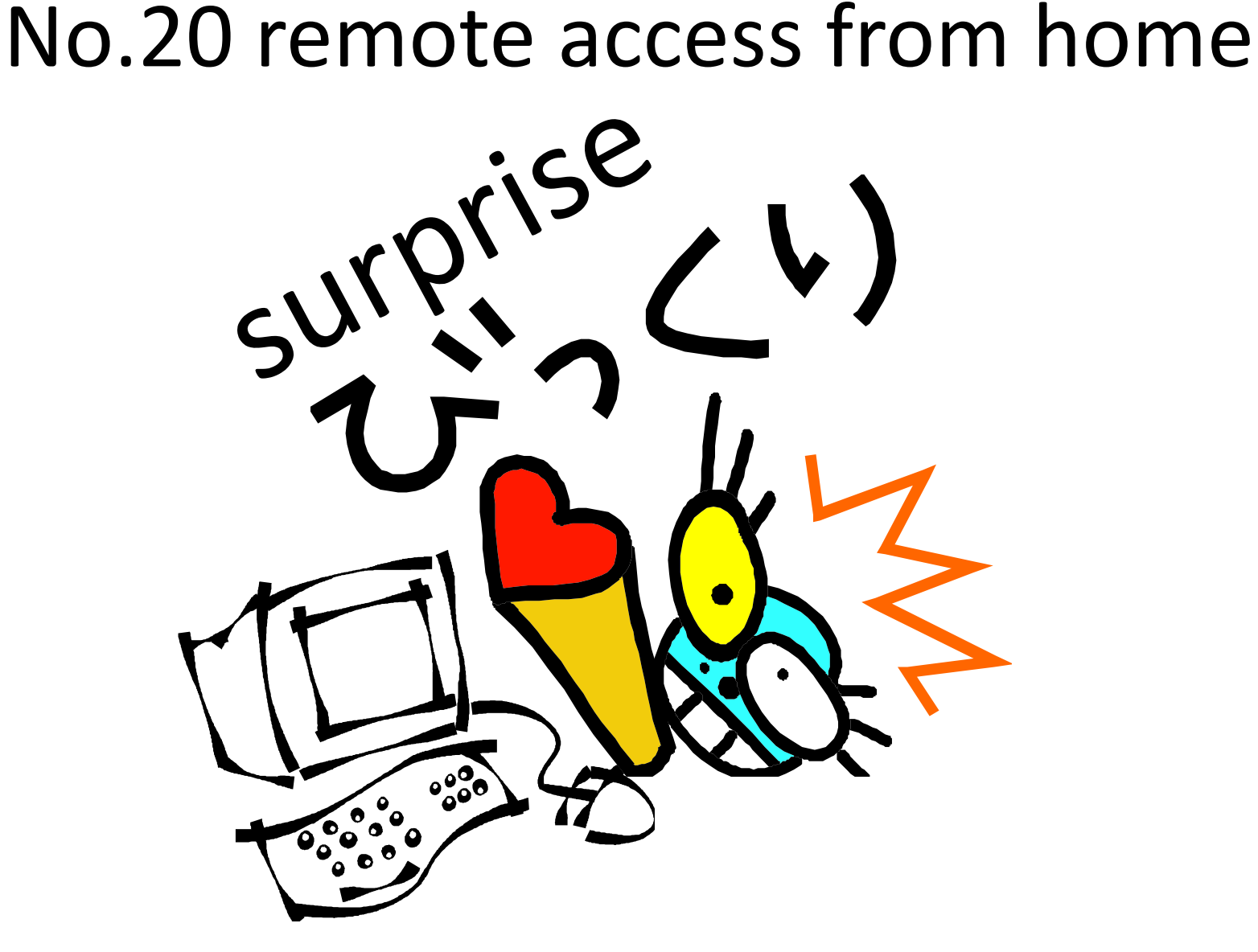

#### What we want

- to keep our services available
	- – $-$  react to anything that causes service deterioration
	- –mistake is also a cause of deterioration
	- – $-$  even more we aim for better services
- minimize the effect of mistakes

#### react to mistakes

- minimize the effects
- reduce mistakes

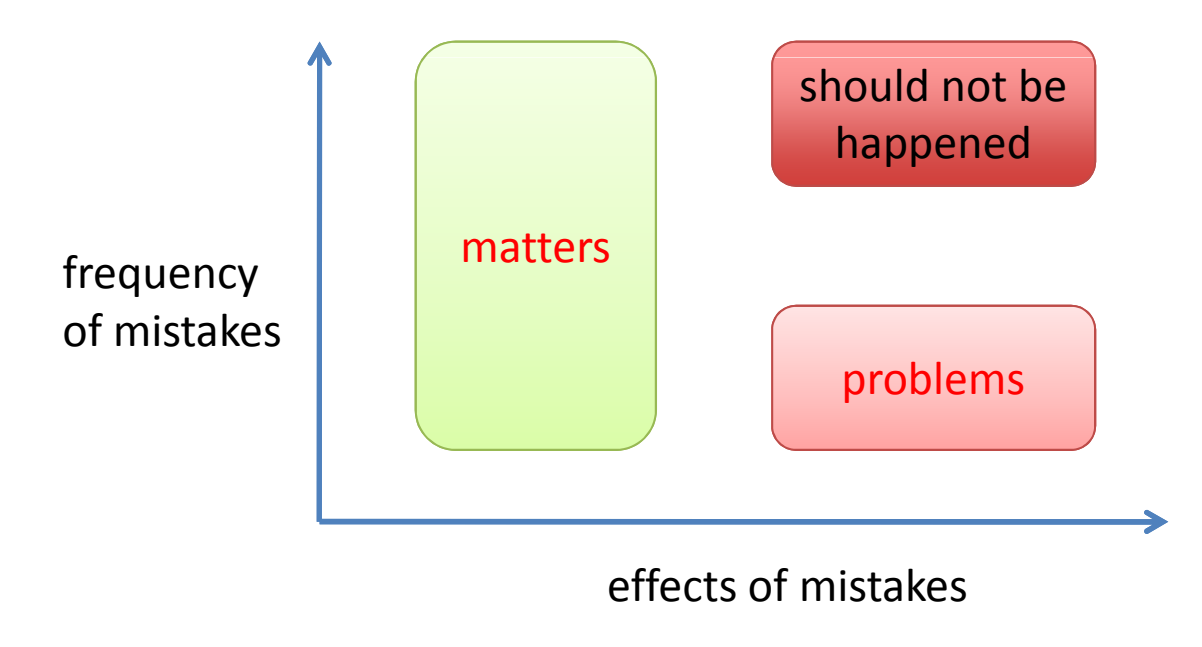

## minimize the effects of mistakes

- protection
	- – $-$  straiten the extent of the impact
		- multiple route filters
- restoration
	- – $-$  detect in early stage
		- monitor of configuration changes, traffic anomaly detection
	- – $-$  notification properly
		- notify the operator of the mistake
	- – $-$  recovery from mistake quickly
		- undo the modification, disconnect the wrong part

## reduce mistakes

- In many cases, the main reason of mistakes is "careless"
	- –more detailed classification would be possible
	- – as you might know, to understand others (even yourself) is difficult

## mistake, operators and attention

- OK, let's put an assumption
- An attention ability is limited, and it depends on operators and environments
	- – $-$  If you have enough ability to complete an operation, there would be zero-mistake.

## but according to our experiences

- We have made lots of mistakes
	- –— we don't have enough ability, or have abilities to mistake :P
- So we need a support to reduce mistakes

## support for operation

- minimum hand-operation
	- – $-$  automation
- clear procedure of operation
	- – $-$  operation sheet

we have done that,and keep improving

- support for attention
	- better user interface to help operations

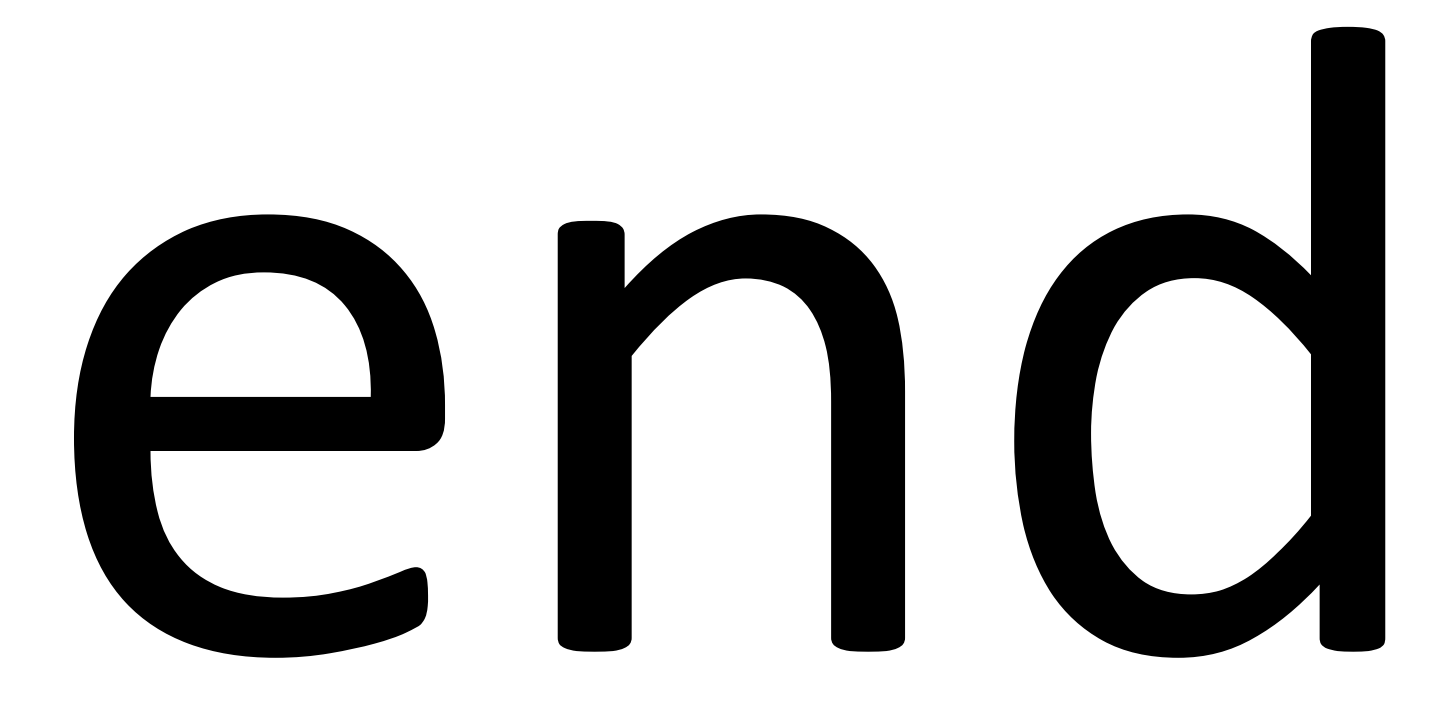